# Projektowanie aplikacji bazodanowych w .NET Wykład 5

Paweł Rajba

Instytut Informatyki Uniwersytet Wrocławski

Paweł Rajba [Projektowanie aplikacji bazodanowych w .NET](#page-15-0)

つくへ

<span id="page-0-0"></span>∍

- CastleProject i wzorzec ActiveRecord
- Wybrane możliwości Castle ActiveRecord
- **•** Inicializia i konfiguracja
- Tworzenie klasy encji, dziedziczenie i komponenty
- Pobieranie obiektów

### CastleProject i wzorzec ActiveRecord

- CastleProject: http://www.castleproject.org/
- Co wchodzi w skład CastleProject
	- MonoRail framework MVC
	- ActiveRecord implementacja wzorca Active Record w oparciu o NHibernate
	- MicroKernel lekka implementacja wzorca Inversion of Control
	- WindsorContainer rozszerzona wersja MicroKernel
- Krótka charakterystyka wzorca ActiveRecord
	- Skojarzenie wiersza tabeli z obiektem
	- Metody obiektu działają na jednym wierszu
	- **•** Implementacja operacji CRUD
	- **Implementacja logiki biznesowej**

つくへ

### Wybrane możliwości Castle ActiveRecord

- Automatyczne generowanie i aktualizowanie schematu bd
- Automatyczna implementacja operacji CRUD
- Mapowanie umożliwia realizację:
	- Kluczy głównych
	- Kolumn wraz z blobami
	- Relacji (wszystkie typy)
	- Sesji i transakcji
	- Leniwego ładowania
- **•** Implementacja logiki biznesowej

つくへ

# Konfiguracja

- W celu skonfigurowania framework'a niezbędne jest zdefiniowane 4 parametrów:
	- **•** hibernate.connection.driver\_class
	- $\bullet$  hibernate.dialect
	- **•** hibernate.connection.provider
	- **•** hibernate.connection.connection\_string
- Konfiguracja możemy utworzyć na następujące spoosoby
	- Hashtable properties = new Hashtable(); properties.Add( ... ) InPlaceConfigurationSource src = new InPlaceConfigurationSource(); src.Add( typeof( ActiveRecordBase ), properties );
	- XmlConfigurationSource src = new XmlConfigurationSource( "AR.xml" );
	- IConfigurationSource src = ActiveRecordSectionHandler.Instance; (w tym przypadku konfiguracja jest pobierana z pliku konfiguracyjnego aplikacji) **≮ロト (何) (日) (日)**  $\equiv$  $2990$

Możemy ją przeprowadzić na dwa sposoby:

- ActiveRecordStarter.Initialize( src, typeof( Osoba ) );
- ActiveRecordStarter.Initialize(

Assembly.GetAssembly( typeof( Osoba ) ), src );

ActiveRecordStarter.Initialize(

```
Assembly.Load( "FirstExample"), src );
```
W drugim przypadku zaczytywane są wszystkie typy publiczne

warto mieć assembly tylko dla klas encji – zaczytywanie nie będzie się niepotrzebnie trwać za długo

 $2990$ 

→ イモト イヨメ ヨー

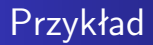

#### FirstExample

Paweł Rajba [Projektowanie aplikacji bazodanowych w .NET](#page-0-0)

 $\leftarrow$   $\Box$   $\rightarrow$  .

 $\prec$ 冊  $\sim$ 4 경기 지경기

目

# Klasy encji

#### **Wprowadzenie**

- Klasa staje się klasę utrwalaną poprzez określenie
	- atrybutu *ActiveRecordAttribute*
		- Dodatkowo można podać parametr typu string, który określa nazwę odpowiadającej tabeli
	- oraz dziedziczenia z klasy *ActiveRecordBase*
- Klasa ma schemat:

```
using Castle.ActiveRecord;
```

```
[ActiveRecord]
```

```
public class Product : ActiveRecordBase
```

```
{ ... }
```
# Klasy encji

#### **Klucze główne**

- Klucz główny określamy poprzez atrybut *PrimaryKeyAttribute*
- Możemy podać szereg parametrów (są analogonami do parametrów z NHibernate'a)
- Klucz złożony realizujemy następująco
	- Tworzymy klasę serializowalną *K*, która będzie kluczem
		- określamy właściwości klucza opatrując je atrybutem *[PropertyAttribute]*
		- nadpisujemy metody *GetHashCode* i *Equals*
	- W klasie właściwej tworzymy właściwość typu *K* i opatrujemy ją atrybutem *[CompositeKey]*

**≮ロト (何) (日) (日)** 

э

## Klasy encji

#### **Proste mapowanie**

- Odbywa się poprzez atrybut
	- *PropertyAttribute* dla właściwości,
	- *FieldAttribute* dla pól.
- Możemy podać szereg parametrów (są analogonami do parametrów z NHibernate'a)

#### **Relacje**

- Przyjrzymy się relacjom
	- Many-to-one (realizowana przez atrybuty *BelongsTo* i *HasMany*)
	- Many-to-many (realizowana przez atrybut *HasAndBelongsToMany*)
	- One-to-one (realizowana przez atrybut *OneToOne*)

- CompositeKeyExample
- OneToOneExample
- ManyToOneExample
- ManyToManyExample

 $\sim$   $\sim$ 

E

Ξ

→ 重 下

## Dziedziczenie i komponenty

#### **Dziedziczenie**

- Do dyspozycji mamy 3 strategie, które są dostępne w **NHibernate** 
	- Wspólna tabela (z dyskryminatorem)
	- Hierarchia tabel z dziedziczonym kluczem (joined subclass)
	- Tabela na każdą klasę (nie trzeba oprogramowywać)
- Wspólna tabela jest realizowana z wykorzystaniem atrybutów *DiscriminatorColumn*, *DiscriminatorType*, *DiscriminatorValue*
	- *DiscriminatorColumn*, *DiscriminatorType*, *DiscriminatorValue* – w klasie bazowej
	- *DiscriminatorValue* we wszystkich klasach potomnych

#### **Dziedziczenie**

- Hierarchia tabel z dziedziczonym kluczem realizowana jest z wykorzystaniem atrybutów *JoinedBase* i *JoinedKey*
	- *JoinedBase* umieszczamy obok atrybutu *ActiveRecord* w klasie bazowej
	- *JoinedKey* umieszczamy zamiast *PrimaryKey* w klasie potomnej

#### **Komponenty**

- W terminologii ActiveRecord nazywa się to *nested data*
- Realizowane za pomocą atrybutu *Nested*

つくへ

- Inheritance1Example
- Inheritance2Example
- NestedDataExample

 $\sim$   $\sim$ 

E

モミッ

- Mamy kilka sposobów pobierania rekordów:
	- Poprzez metody obiektu: Find, FindAll, FindByProperty, itd.
	- Poprzez zapytania HQL i SQL
	- Poprzez określenia kryteriów (*ICritetion*)

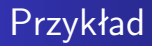

- Quering1Example
- Quering2Example

4日下

メ御 トメ 君 トメ 君 トー

<span id="page-15-0"></span>目